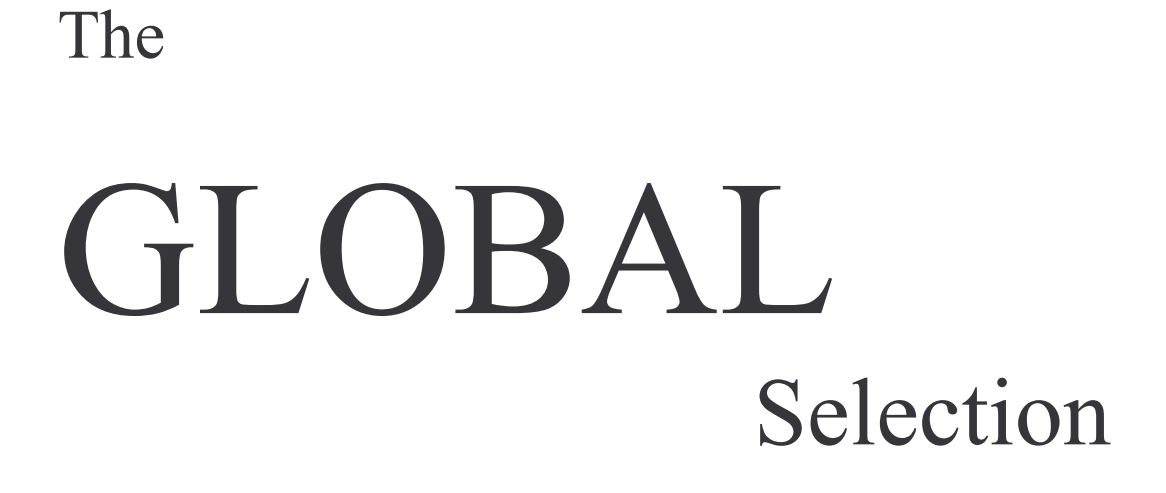

# 390 AUT

**MODE D'EMPLOI** 

## TABLE DES MATIERES

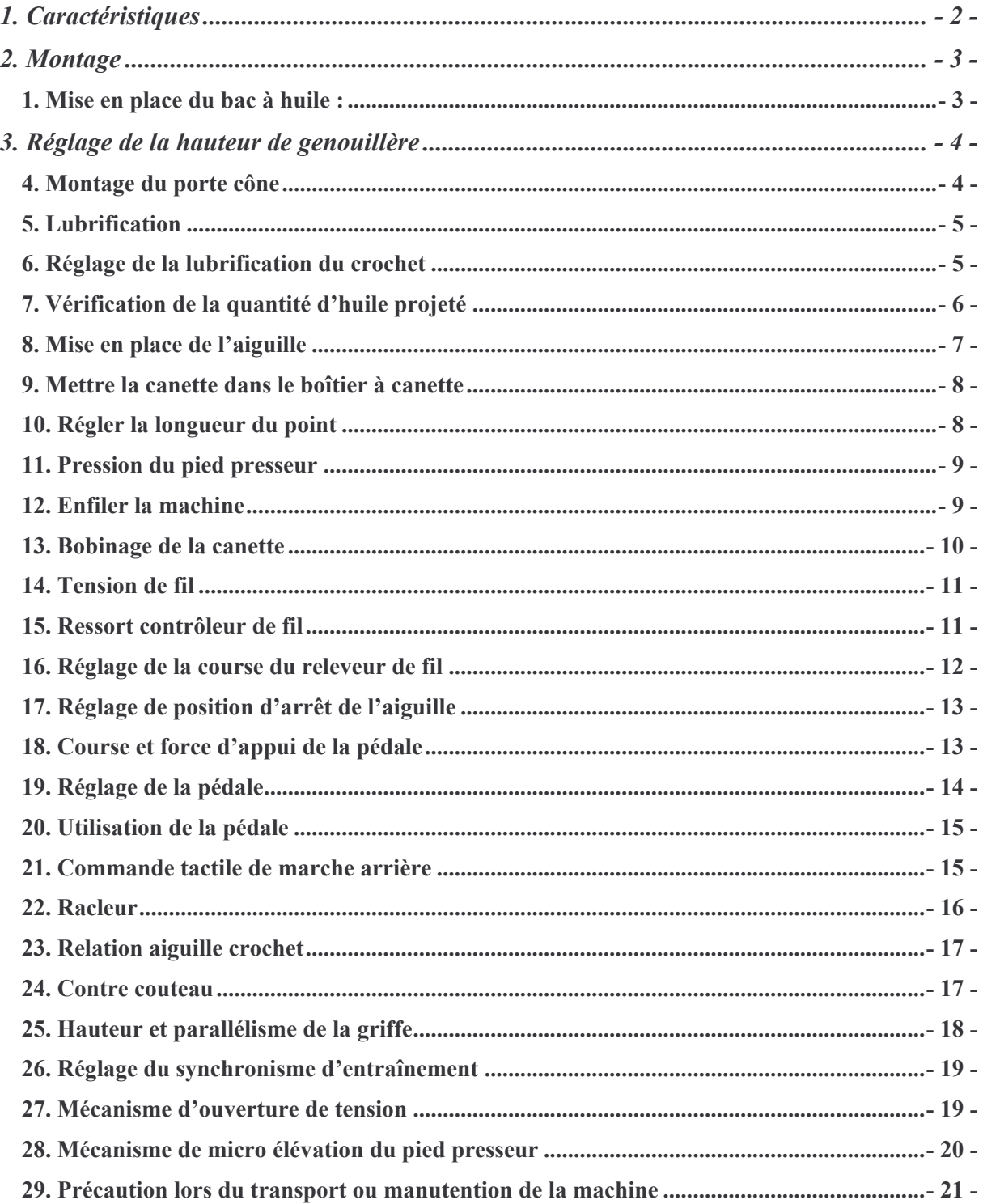

## **AVANT UTILISATION**

Attention pour éviter tous mauvais fonctionnement ou dommage à la machine, vérifier les points suivants :

- > Retirer le capuchon (couleur rouge) monté sous le plateau de la machine
- $\triangleright$  Verser l'huile avant l'utilisation
- $\triangleright$  Avant de mettre en service la machine pour la première fois avec vérification, la nettover soigneusement
- > Retirer tout amas de saleté accumulé pendant le transport et bien lubrifier
- $\triangleright$  Vérifier que la tension d'alimentation est correctement réglée
- > Vérifier que la prise d'alimentation est bien raccordée à la distribution électrique
- > Ne jamais utilisé la machine si la tension est différente de celle prévue
- $\triangleright$  Vérifier que le sens de rotation du volant est correct
- > Ne pas basculer la machine vers l'avant, risque de fuite d'huile et de casse de pièces

Un contact de sécurité est installé empêchant l'utilisation de la machine quand la tête est basculée. Pour faire fonctionner la machine, basculer le contacteur sur On après avoir correctement positionné la machine sur la table.

## 1. Caractéristiques

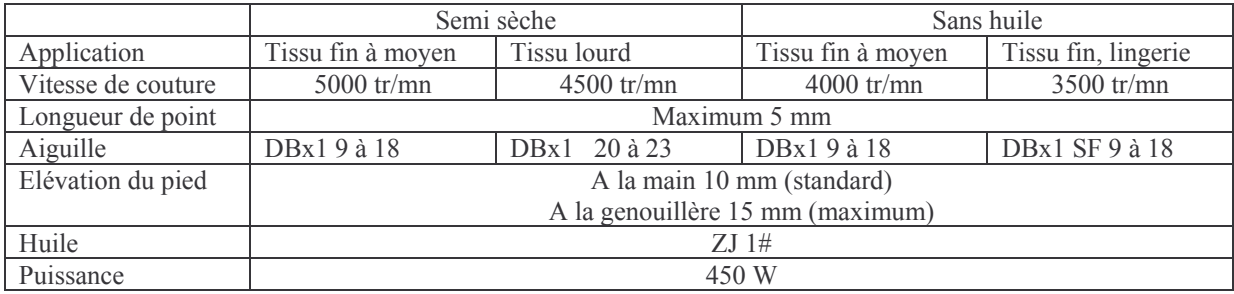

## 2. Montage

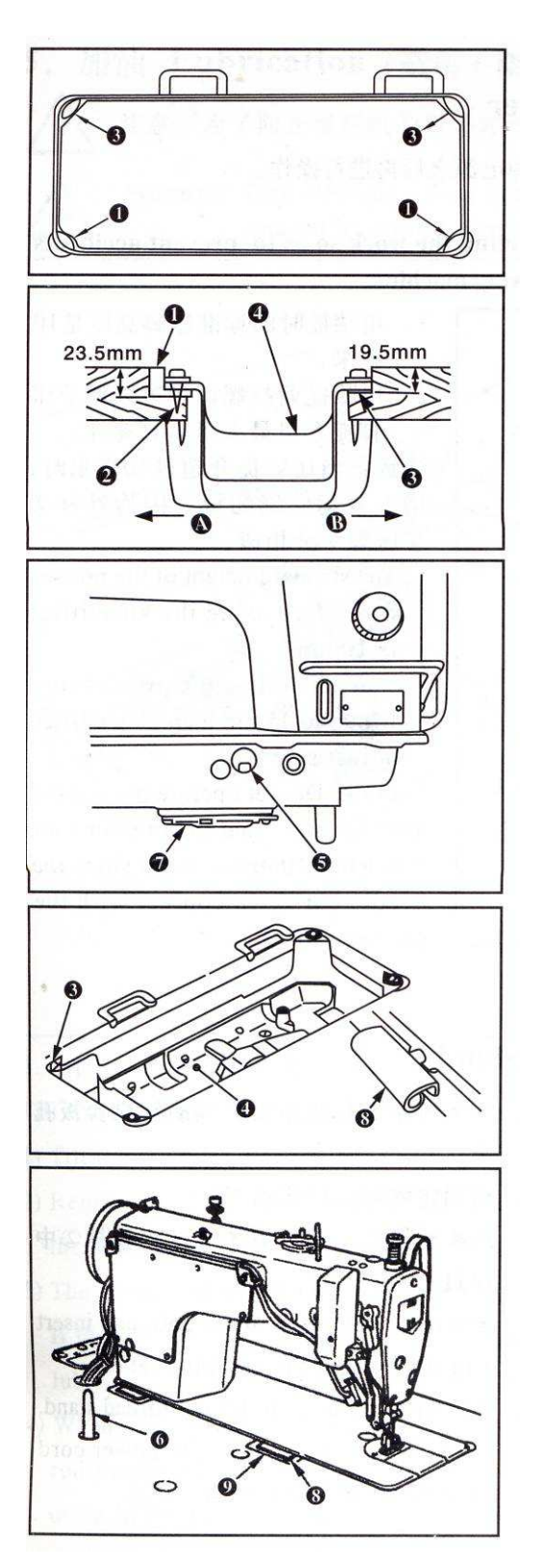

1. Mise en place du bac à huile :

1) Le bac à huile repose sur les 4 coins de la découpe de la table

2) Deux coins caoutchoucs ① supportent la machine côté opérateur A et sont fixés par deux pointes 2 sur la découpe de la table, les deux autre coins caoutchoucs <sup>3</sup> côté B sont fixé par une base adhésive. Ensuite le bac à huile  $\circled{a}$  est monté.

3) Retirer le capuchon d'évent © monté sur le plateau de la machine (Bien remettre en place le capuchon, pendant le déplacement de la machine, lorsque celle-ci est retirée de la table)

4) Introduire les charnières ® dans les trous du plateau de la machine, et poser la tête de machine sur les charnières caoutchoucs 9, avant de la basculer sur les coins caoutchoucs 3 aux quatre coins.

Attention : Si la machine est utilisée sans avoir retiré le capuchon d'évent  $\circledcirc$ , une fuite d'huile peut apparaître sur le boîtier d'engrenage  $\oslash$ .

## 3. Réglage de la hauteur de genouillère

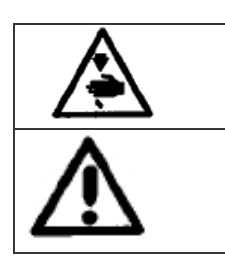

Couper l'alimentation électrique avant de faire cette action pour empêcher tout risque d'accident causé par un démarrage brutal de la machine

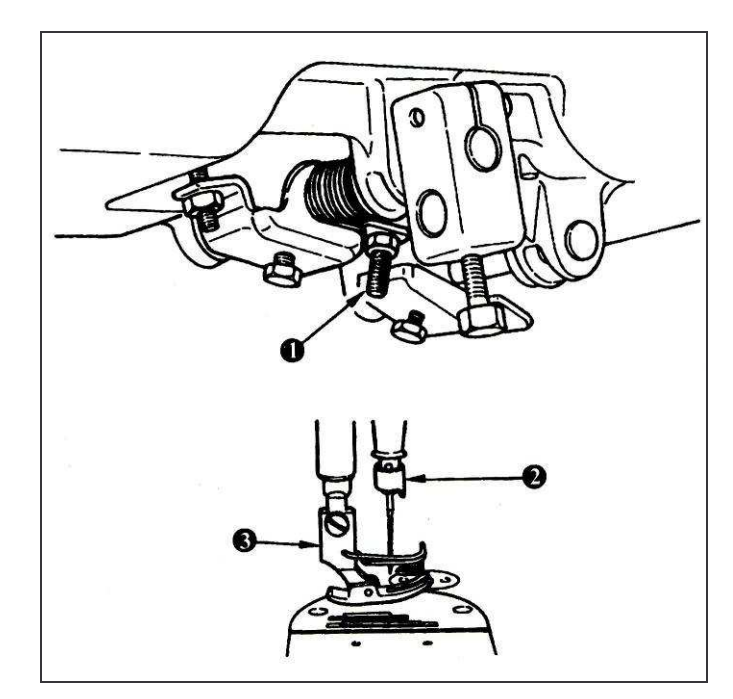

1. La hauteur standard de relevage du pied par genouillère est de 10 mm

2. Il est possible d'ajuster la hauteur de relevage du pied presseur jusqu'à 15 mm en réglant la vis ①.

Attention : Ne pas utiliser la machine tant que le pied presseur est relevé de 10 mm ou plus, la barre aiguille 2 risque de cogner sur le pied 3 presseur.

#### 4. Montage du porte cône

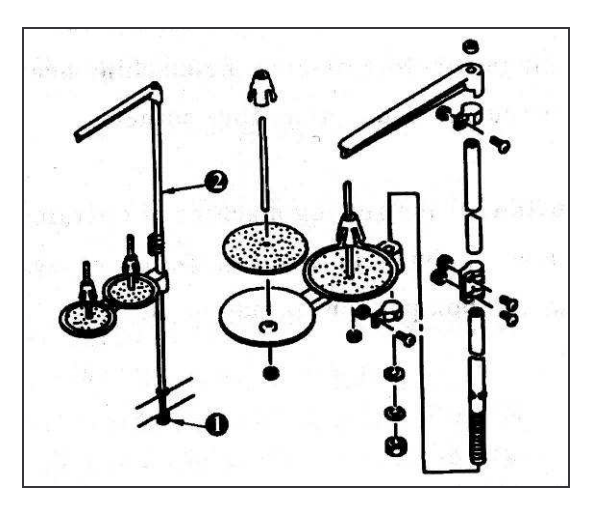

1. Monter le porte cône, et l'insérer dans trou de la table

2. Visser l'écrou de blocage ① pour fixer le porte cône sur la table.

3. Pour les alimentations électriques suspendue, passer le câble d'alimentation dans le tube 2 du porte cône.

#### 5. Lubrification

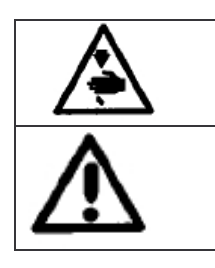

Couper l'alimentation électrique avant de faire cette action pour empêcher tout risque d'accident causé par un démarrage brutal de la machine

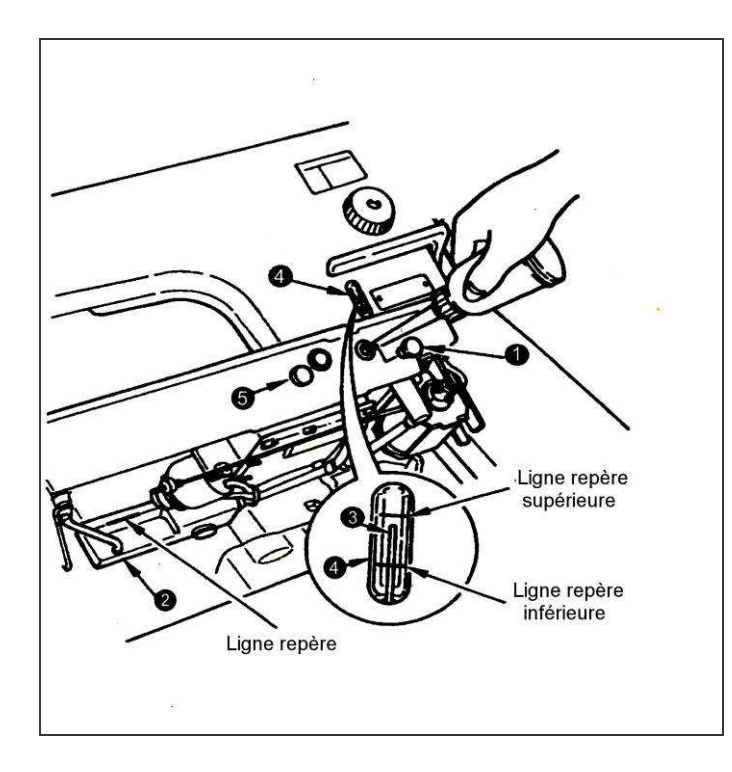

#### Remplir le réservoir d'huile avec de l'huile pour crochet avant d'utiliser la machine

1) Basculer la machine vers l'arrière jusqu'à ce qu'elle repose sur la quille. 2) Retirer le capuchon d'huile ① et remplir le réservoir avec de l'huile ZJ n°1 à l'aide de la burette livrée avec la machine. 3) La quantité d'huile doit atteindre la ligne repère supérieure du réservoir d'huile 2. Si l'huile est en excès, elle ressort par le trou d'évent du réservoir d'huile, ou la lubrification est incorrecte 4) Lors de l'utilisation de la machine, remplir d'huile si le niveau w<sup>3</sup> est inférieur à la ligne repère du bas du réservoir d'huile  $\circledA$ 

#### Attention

1. Avec une machine neuve ou avec une machine remis en service après une longue période d'inactivité, roder la machine de 3000 à 3500 tr/mn pour éviter des bris.

2. Ne pas retirer le capuchon caoutchouc 5

## 6. Réglage de la lubrification du crochet

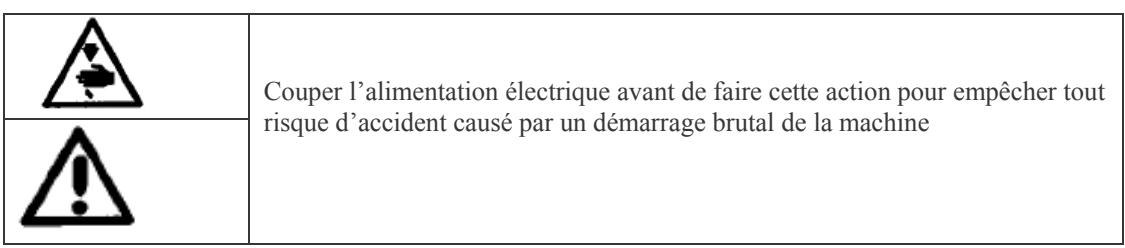

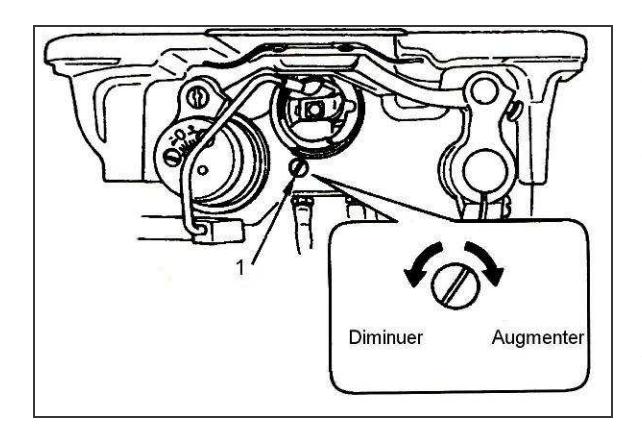

Le réglage de la lubrification du crochet est réalisé avec la vis de réglage de volume  $\mathbb O$ .

1. Procédure de réglage

Visser (tourner sens aiguilles d'une montre) la vis de réglage ① pour augmenter la lubrification du crochet, ou dévisser (tourner sens inverse aiguilles d'une montre) pour la diminuer.

#### Attention

1. Avec le crochet RP (crochet pour tête sèche) pour la version SS, bien vérifier que le réglage de lubrification est sur le minimum pour réduire la quantité d'huile dans le crochet

2. Ne jamais purger l'huile du réservoir. même si un crochet RP (crochet pour tête sèche) est utilisé

## 7. Vérification de la quantité d'huile projeté

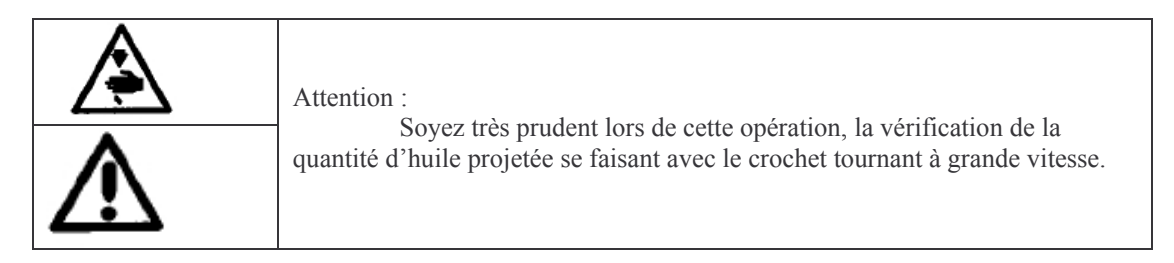

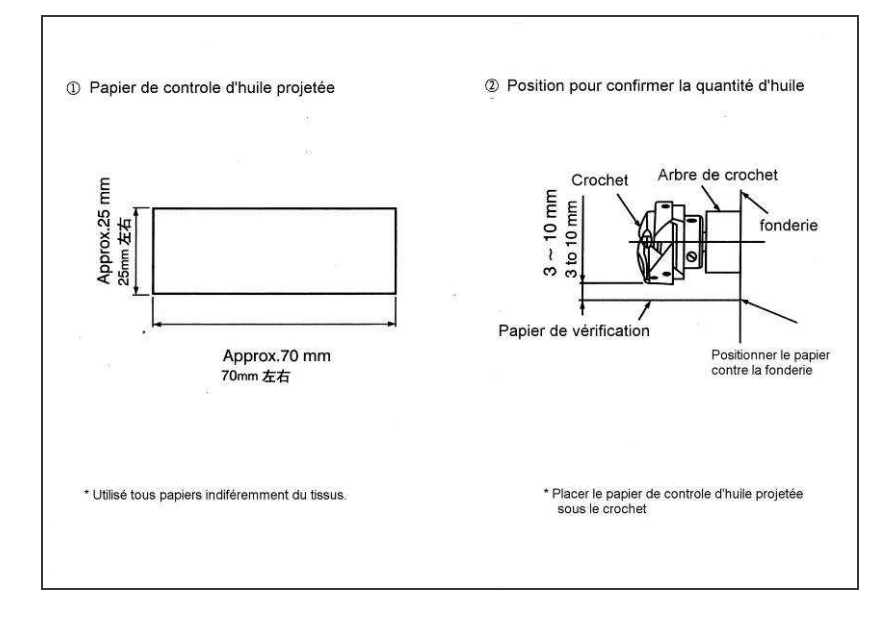

1. Comment vérifier la quantité d'huile projetée

Pour réaliser la procédure ci-dessous en 2, retirer la plaque glissoire et faire très attention à ce que les doigts ne soient pas en contact avec le crochet.

1) Si la machine n'a pas suffisamment tourner pour cette opération, la faire tourner à vide pendant environ 3 minutes (De manière intermittente et vitesse modérée)

2) Positionner le papier de contrôle d'huile (huile projetée) sous le crochet pendant que la machine tourne

3) Vérifier la présence d'huile dans le réservoir

4) La vérification de quantité d'huile doit être faite en 5 secondes (contrôler le temps avec une montre)

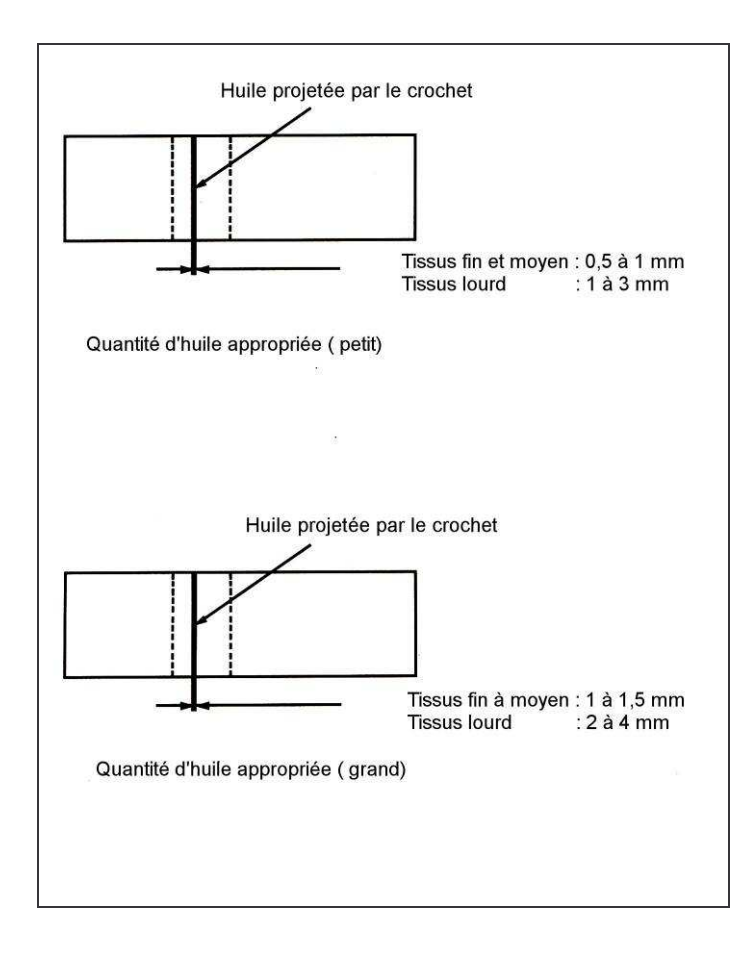

2. Exemple montrant la quantité d'huile appropriée

1) La quantité d'huile montrée dans l'exemple de gauche peut être finement réglé en fonction des conditions de couture. Attention de ne pas augmenter/diminuer excessivement l'huile dans le crochet. Si la quantité d'huile est trop faible, le crochet peut grippé (le crochet est chaud). Si la quantité d'huile est trop importante la production peut être taché par l'huile.

2) Réglé la quantité d'huile dans le crochet pour que la quantité d'huile (huile projetée) ne change pas pendant trois vérifications (sur trois feuilles de papier).

#### 8. Mise en place de l'aiguille

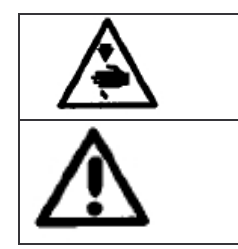

Couper l'alimentation électrique avant de faire cette action pour empêcher tout risque d'accident causé par un démarrage brutal de la machine

Utilisé une aiguille de type DB x 1 ou DP x 5. Choisir la grosseur de l'aiguille en fonction du fil et la matière utilisés.

1. Tourner le volant pour positionner l'aiguille au point le plus haut de sa course.

2. Dévisser la vis 2, et tenir l'aiguille avec sa partie échancrée A vers la droite en direction de B. 3. Insérer l'aiguille dans le trou de barre aiguille et dans le sens de la flèche jusqu'à l'extrémité du trou. 4. Visser fermement la vis 2 5. Vérifier que la grande rainure de l'aiguille est vers la gauche en

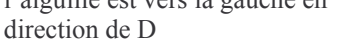

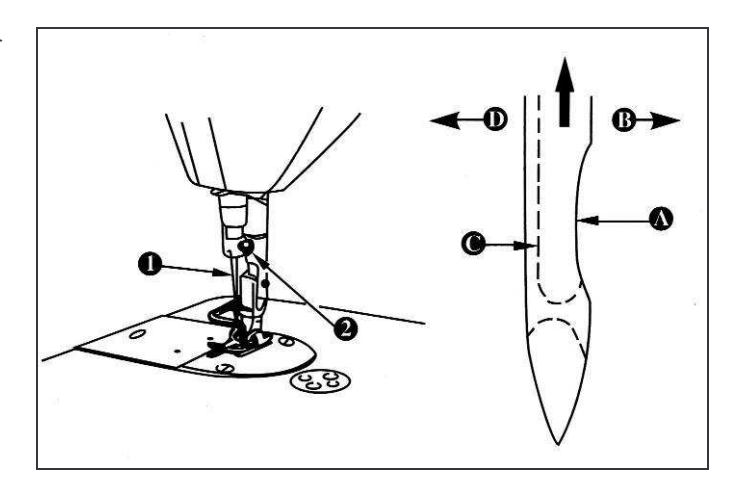

Attention : Quand un fil mono filament est utilisé, si la partie échancrée de l'aiguille est orientée coté opérateur, la boucle de fil devient instable. Il en résulte des bouclettes de fil ou casse de fil. Pour les fils avec un tel problème, il est préférable de mettre en place l'aiguille avec la partie échancrée légèrement vers l'arrière.

#### 9. Mettre la canette dans le boîtier à canette

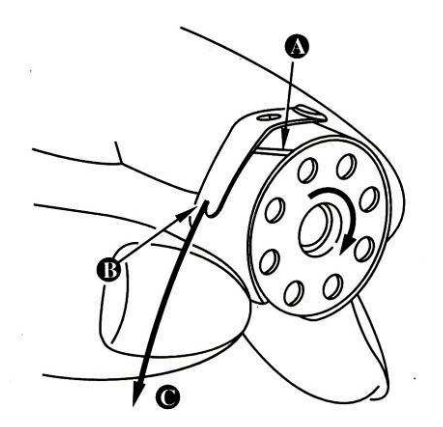

1. Mettre en place la canette pour sue le fil se déroule dans le sens des aiguilles d'une montre.

2. Passer le fil dans la fente A, et tirer le fil en direction de B. Ce faisant, le fil passe sous le ressort de tension et ressort par l'encoche B.

3. Vérifier que la canette tourne dans le sens de la flèche quand le fil C est tiré

#### 10. Régler la longueur du point

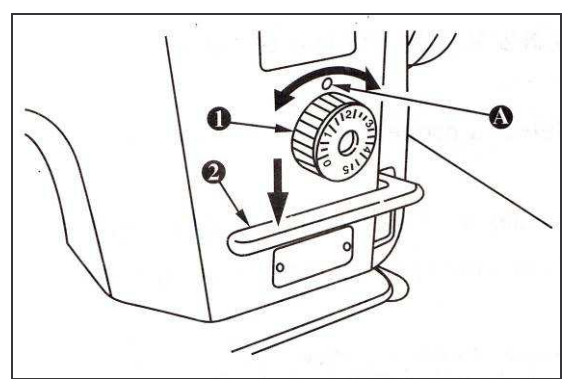

1. Tourner le bouton de longueur de point ① dans la direction de la flèche, et aligner le chiffre avec la marque A sur le bras de la machine.

2. La graduation du bouton est en millimètres.

3. Quand vous souhaitez diminuer la longueur du point, tourner le bouton<sup>①</sup>, tout en appuyant sur le levier 2 dans la direction de la flèche.

#### 11. Pression du pied presseur

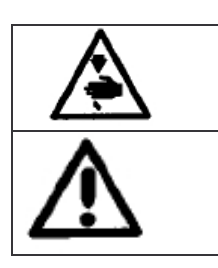

Couper l'alimentation électrique avant de faire cette action pour empêcher tout risque d'accident causé par un démarrage brutal de la machine

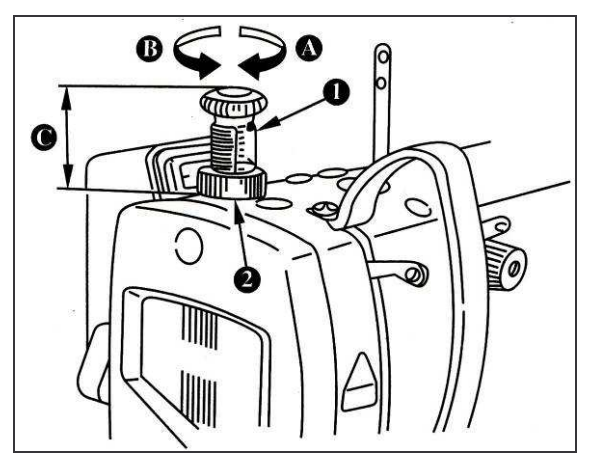

1. Dévisser le contre écrou 2. Quand vous tournez le régulateur de pression du pied <sup>®</sup> dans le sens des aiguilles d'une montre (en direction de A), la pression du pied presseur est augmentée.

2. Si vous tournez le régulateur de pression du pied ① dans le sens inverse des aiguilles d'une montre (en direction de B), la pression du pied est diminuée.

3. Après réglage, serrer le contre écrou 2. 4. Pour un usage normal, la hauteur standard du pied presseur est de 32 à 34 mm (4,5 kg).

#### 12. Enfiler la machine

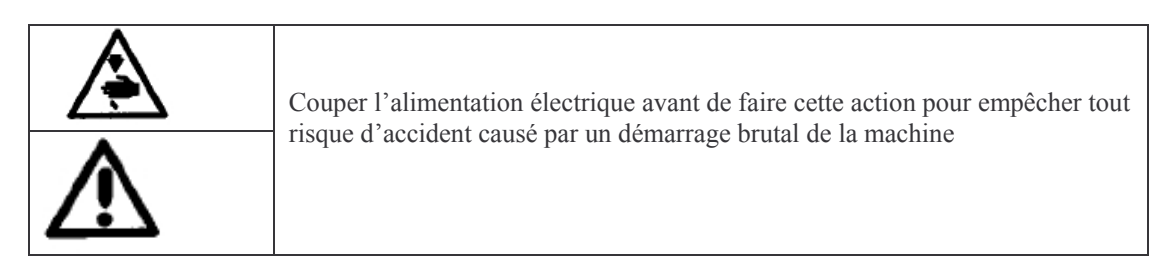

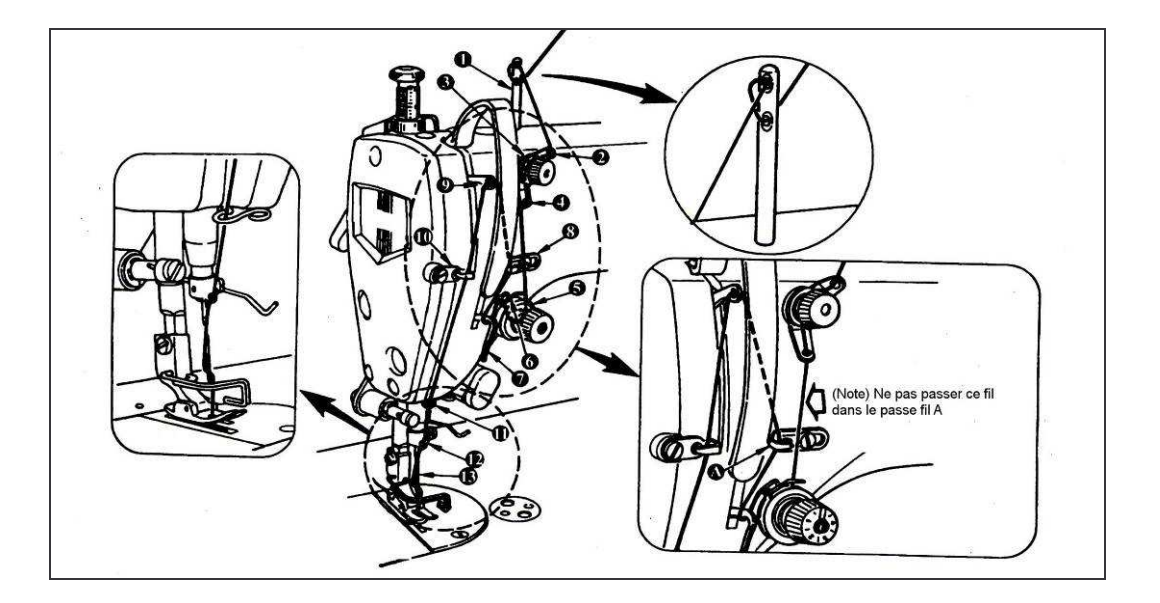

#### 13. Bobinage de la canette

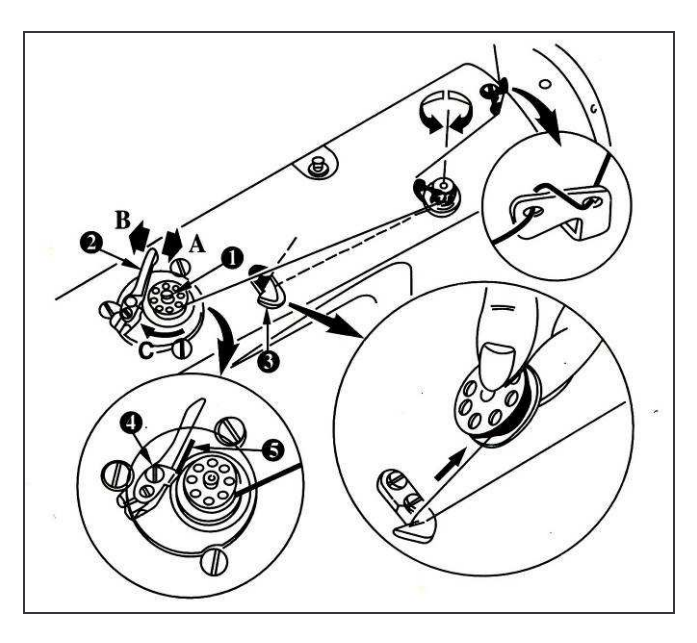

1. Insérer la canette dans la tige du dévidoir jusqu'à ce qu'elle ne bouge plus.

2. Passer le fil de canette venant de la bobine droite du porte cône et enfiler suivant l'ordre du dessin de gauche. Ensuite, bobiner plusieurs tours l'extrémité du fil sur la canette dans le sens des aiguilles d'une montre. (dans le cas de canette aluminium, après avoir bobiné la canette dans le sens des aiguilles d'une montre, bobiné dans le sens inverse plusieurs fois pour que la canette se remplisse plus facilement. 3. Pousser le loquet 2 du dévidoir dans la direction de A et démarrer la machine. La canette tourne dans le sens de C et la canette se remplit. La tige ① du dévidoir s'arrête dès que la canette est pleine.

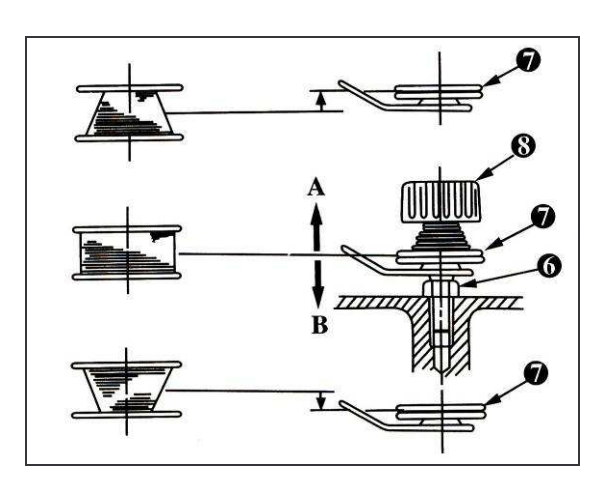

4. Retirer la canette et couper le fil de canette avec le coupe fil 3

5. Pour régler la quantité de fil dans la canette, dévisser la vis 4 et déplacer la plaque 5 en direction de A ou B. Terminer en reserrant la vis 4. En direction de A: diminution; en direction de B : augmentation.

6. Si le fil de canette n'est pas bobiné correctement sur la canette, dévissé l'écrou 6 et tourner la tension du fil de canette pour régler la hauteur des disques de tension du fil 2

- Ele réglage standard correspond lorsque le centre de la canette est en alignement avec le centre des disques de tension.
- $\triangleright$  Déplacer la position des disques de tension  $\oslash$  dans la direction de A comme indiqué dans le dessin ci-dessus lorsque le bobinage du fil de canette dans la partie inférieur est trop important, et dans la direction de B lorsque le bobinage dans la partie supérieure est trop important. Après réglage, serrer l'écrou <sup>6</sup>
- 7. Pour régler la tension du dévidoir, tourner l'écrou ® de tension de fil.

#### Attention:

1. Pour bobiner le fil de canette, commencer le bobinage lorsque le fil est tendu entre la canette et les disques  $\oslash$  de tension.

2. Pour bobiner la canette sans réaliser de couture, retirer le fil d'aiguille du passe fil de releveur et retirer la canette du crochet.

#### 14. Tension de fil

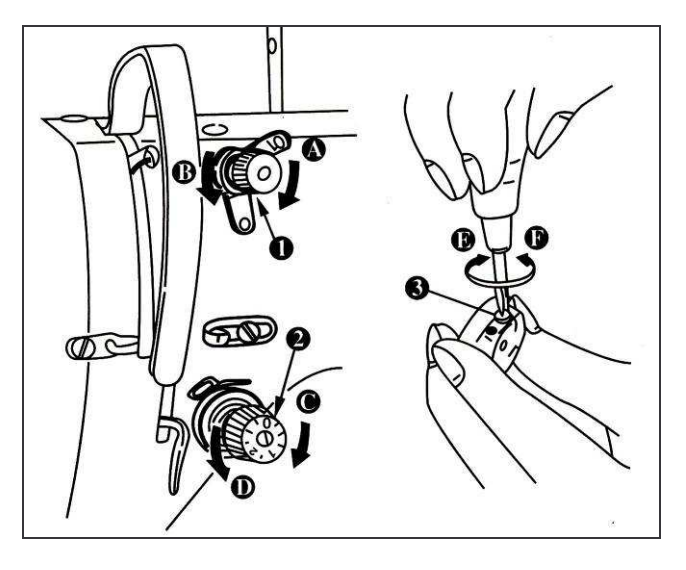

1. Régler la tension du fil d'aiguille 1) Lorsque vous tournez l'écrou <sup>O</sup> de tension dans le sens des aiguilles d'une montre (en direction de A), le bout de fil restant sur l'aiguille après la coupe devient plus court.

2) Lorsque vous tournez l'écrou ① dans le sens inverse des aiguilles d'une montre (en direction de B), le bout de fil restant sur l'aiguille après la coupe devient plus long.

3) Lorsque vous tournez l'écrou 2 de tension de fil dans le sens des aiguilles d'une montre (en direction de C) la tension de fil d'aiguille est augmentée 4) Lorsque vous tournez l'écrou 2 dans le sens inverse des aiguilles d'une montre (en direction de D) la tension de fil d'aiguille est diminué

#### 2. Régler la tension du fil de canette

1) En tournant la vis 3de réglage de tension dans le sens des aiguilles d'une montre (en direction de E), la tension du fil de canette est augmentée.

2) En tournant la vis 3 de réglage de tension dans le sens inverse des aiguilles d'une montre (en direction de F), la tension du fil de canette est diminuée.

#### 15. Ressort contrôleur de fil

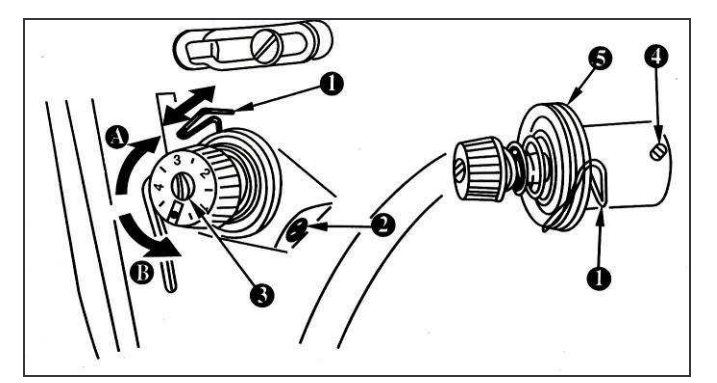

1 Modifier la course du ressort contrôleur de fil

1) Dévisser la vis 2.

2) Lorsque vous tournez l'axe de tension 3 dans le sens des aiguilles d'une montre (en direction de A), la course du ressort contrôleur de fil est augmentée.

3) Lorsque vous tournez l'axe de tension 3 dans le sens inverse des aiguilles d'une montre (en direction de B), la course est diminuée.

- 2. Modifier la pression du ressort contrôleur de fil <sup>1</sup>
- 1) Dévisser la vis<sup> $\oslash$ </sup>, et retirer le bloc tension  $\oslash$ .
- 2) Dévisser la vis 4.

3) En tournant l'axe de tension  $\circled{a}$  dans le sens des aiguilles d'une montre (en direction de A), la pression est augmentée.

4) En tournant l'axe de tension  $\circled{3}$  dans le sens inverse des aiguilles d'une montre (en direction de B), la pression est diminuée.

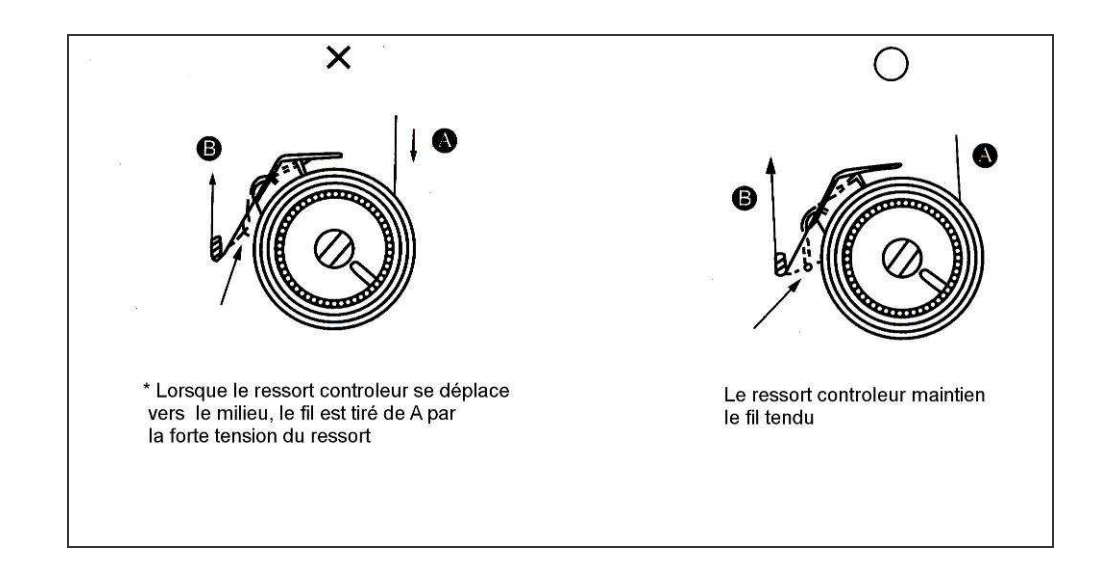

Normalement, à la livraison de la machine, le ressort contrôleur de fil est correctement réglé, il est nécessaire de refaire le réglage uniquement lors de la couture avec un fil spécial. Pour vérifier le réglage du ressort contrôleur de fil, confirmer oui ou non si le ressort contrôleur termine son mouvement avant que le fil d'aiguille vienne de A lorsque le fil est tiré en direction de B après que la pression du ressort contrôleur soit terminé. Si le mouvement n'a pas terminé, diminuer la pression du ressort. En complément, si la course du ressort contrôleur de fil est trop petite, le ressort ne travaille pas correctement. Pour des conditions normales de couture, la course correcte est d'environ 10 à 13 mm.

#### 16. Réglage de la course du releveur de fil

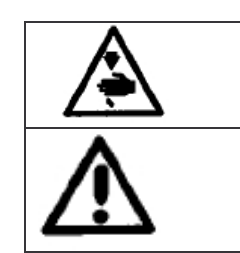

Couper l'alimentation électrique avant de faire cette action pour empêcher tout risque d'accident causé par un démarrage brutal de la machine

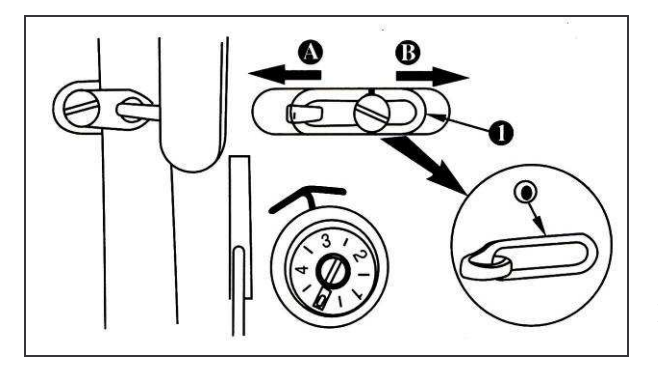

1. Pour coudre des matériaux lourds, déplacer le guide fil  $\odot$  vers la gauche (en direction de A) pour augmenter la longueur de fil tiré par le releveur de fil. 2. Pour coudre des matériaux légers, déplacer le guide fil <sup>①</sup> vers la droite (en direction de B) pour diminuer la longueur de fil tiré par le releveur de fil. 3. Normalement le guide fil  $\mathbb O$  est positionné pour que la ligne repère C soit aligné avec le centre de la vis

## 17. Réglage de position d'arrêt de l'aiguille

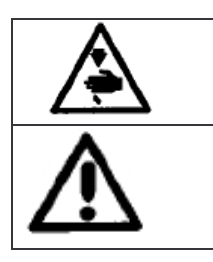

Couper l'alimentation électrique avant de faire cette action pour empêcher tout risque d'accident causé par un démarrage brutal de la machine

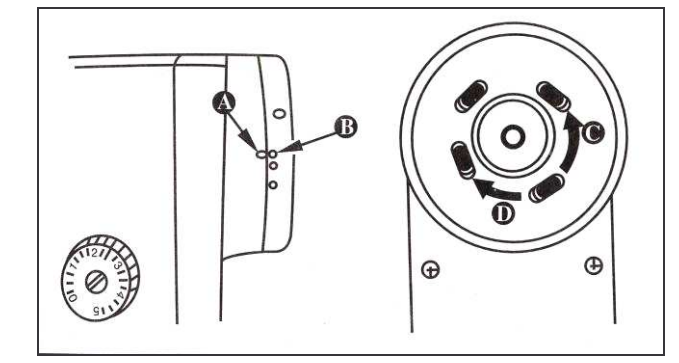

1. Position d'arrêt après le coupe fil 1) La position d'arrêt standard est obtenu en alignant le point repère A sur le carter volant avec le point repère blanc B du volant.

2) Positionner l'aiguille à sa position haute, dévisser la vis ① pour régler dans les limites de la fente de vis.

- $\triangleright$  En déplaçant la vis vers C on donne de l'avance à l'arrêt d'aiguille
- $\blacktriangleright$ En déplaçant vers D on donne du retard à l'arrêt de l'aiguille

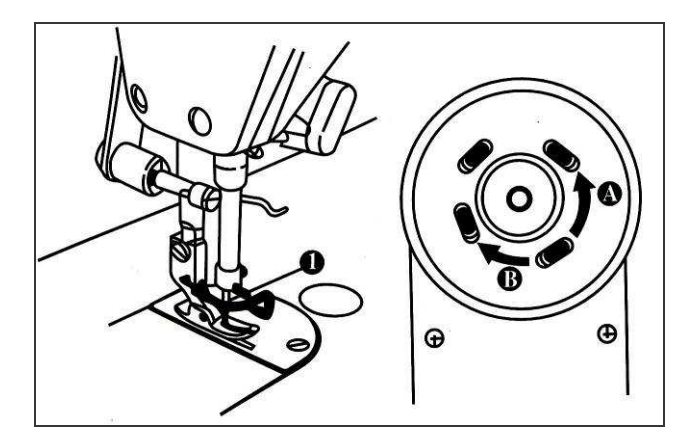

2. Position basse de l'aiguille 1) La position basse de l'aiguille lorsque la pédale est ramené en position neutre après que le partie avant de la pédale a été enfoncé, est réglable comme suit : Positionner l'aiguille ① en position basse. Dévisser la vis 2, et réaliser le réglage dans la fente de vis. Déplacer la vis en direction de A pour donner de l'avance à la position d'arrêt de l'aiguille. Déplacer la vis en direction de B pour donner du retard.

#### 18. Course et force d'appui de la pédale

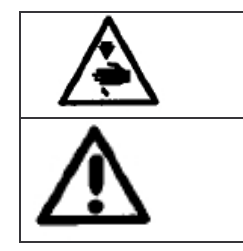

Couper l'alimentation électrique avant de faire cette action pour empêcher tout risque d'accident causé par un démarrage brutal de la machine

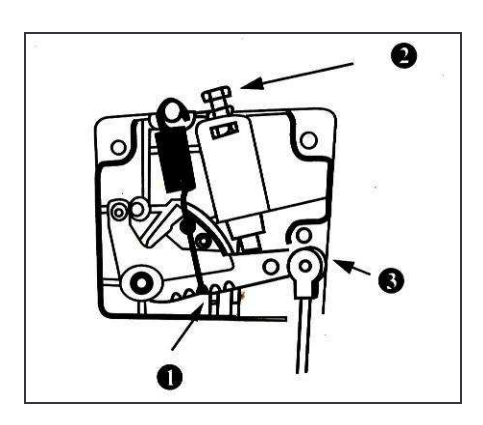

#### 1. Réglage de la force d'appui pour enfoncer la partie haute de la pédale.

1) Cette force peut être modifié en changeant la position de montage du ressort ① de réglage de pression de pédale.

2) La pression diminue lorsqu'on accroche le ressort du côté gauche

3) La pression augmente lorsqu'on accroche le ressort du côté droit.

2. Réglage de la force d'appui pour enfoncer la partie basse de la pédale.

1) La pression est réglable par la vis de réglage 2

2) La pression est augmentée en vissant la vis de réglage

3) La pression est diminuée en dévissant la vis de réglage

#### 3. Réglage de la course de pédale

1) La course de pédale diminue lorsque vous insérer la rotule dans le trou de gauche

## 19. Réglage de la pédale

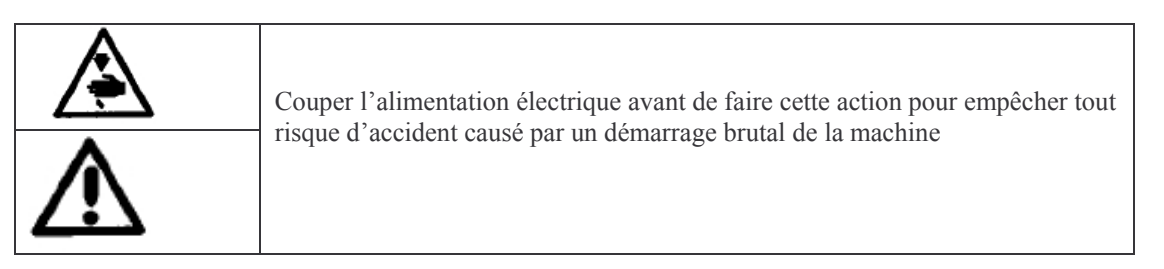

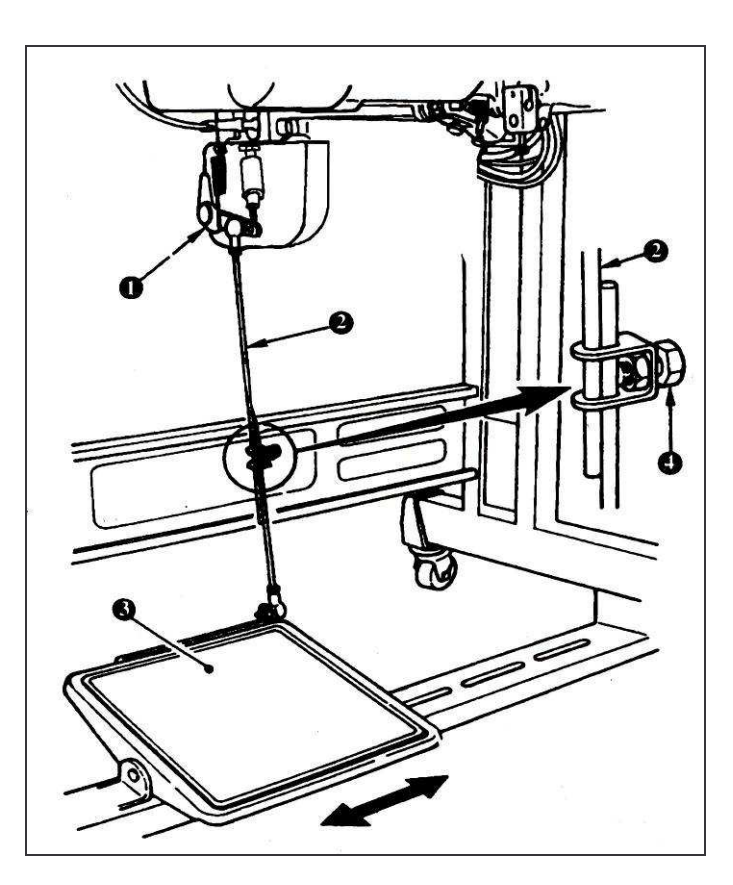

#### 1. Montage de la rotule

1) Déplacer la pédale <sup>3</sup> vers la droite ou la gauche comme indiqué sur le dessin pour que le levier de commande 1 et la rotule soient d'aplomb.

#### 2. Réglage de l'angle de pédale

1) La position angulaire de la pédale est facilement réglable en modifiant la longueur de la rotule.

2) Dévisser la vis de réglage  $\circledA$ , et régler la longueur de la rotule 2.

#### 20. Utilisation de la pédale

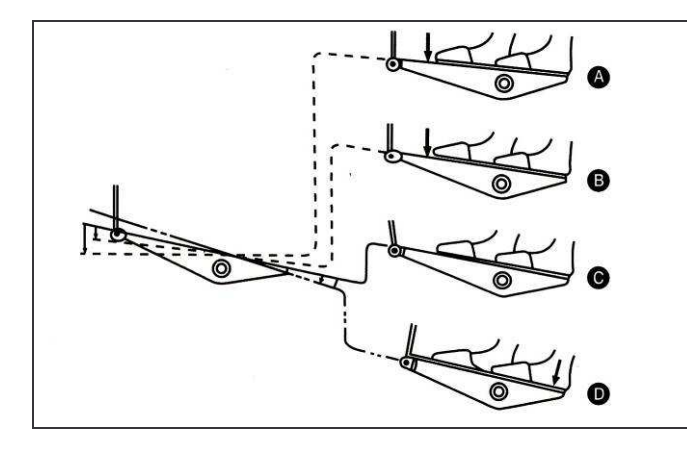

1. L'utilisation de la pédale comprend 4 positions : 1) La machine tourne à vitesse lente quand on appuie légèrement sur la partie haute de la pédale B. 2) La machine tourne à vitesse élevée quand on appuie à fond sur la partie avant de la pédale A (Si les points d'arrêts automatiques sont programmés, la machine tourne à vitesse élevée après avoir réalisé les points arrières.) 3) La machine coupe le fil quand on appuie sur la partie arrière de la nédale D

\*Si votre machine est livrée avec un relevage automatique du pied, un palier complémentaire est réalisé entre la position d'arrêt machine et la position de coupe fil. Le pied presseur se positionne en haut quand on appuie légèrement sur la partie arrière de la pédale C, et si on appuie à fond sur la partie arrière, le coupe fil est enclenché.

- Si vous retourner à la position neutre de la pédale pendant les arrêts de départ, la machine s'arrête  $\blacktriangleright$ après la fin des points de marche arrières ;
- > La machine réalise un coupe fil normal même si vous appuyez la partie arrière de la pédale immédiatement après une couture à vitesse élevé ou lente.
- > La machine réalisera un coupe fil même si vous retournez la pédale en positon neutre immédiatement après avoir débuté l'action de coupe fil.
- > Quand la machine s'arrête avec l'aiguille position basse, et si vous souhaitez mettre l'aiguille en position haute, appuyer sur la partie arrière de la pédale.

## 21. Commande tactile de marche arrière

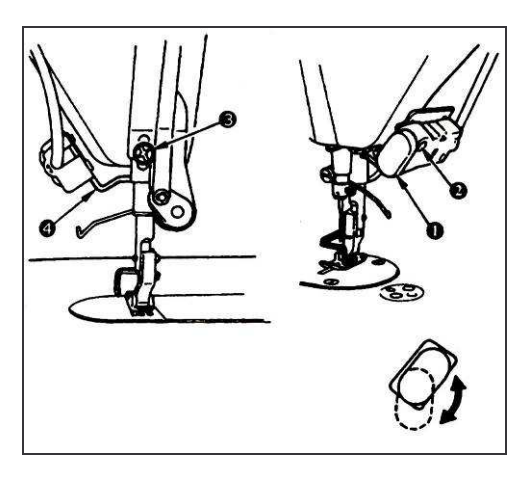

1. Comment l'utiliser

1) Au moment ou le bouton tactile ① est appuvé, la machine fait un point en marche arrière.

2) La machine fait un point en marche arrière aussi longtemps que le bouton tactile est maintenu enfoncé

3) La machine revient en couture avant lorsque le bouton est relâché.

2. Hauteur du bouton

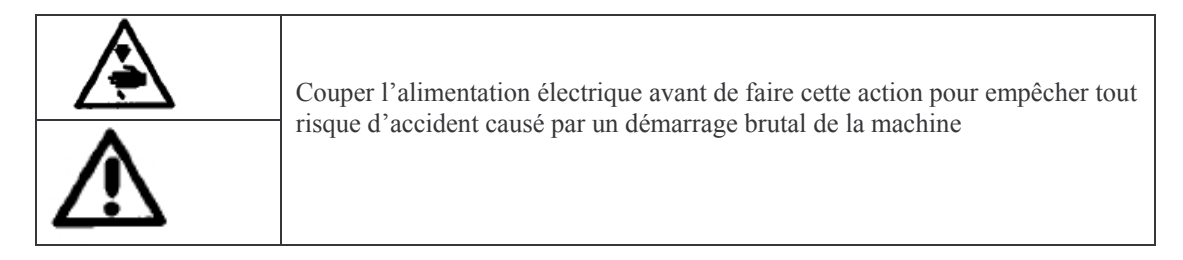

1) Le bouton  $\odot$  en le tournant peut être utilisé dans 2 positions.

2) En complément, si vous souhaitez descendre la position du bouton  $\mathbb{O}$ , dévisser la vis  $\mathbb{S}$ située à l'arrière de la machine et descendre le support de bouton 4.

#### 22. Racleur

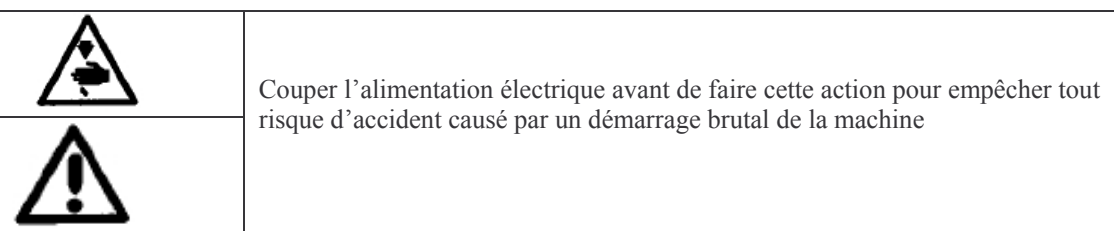

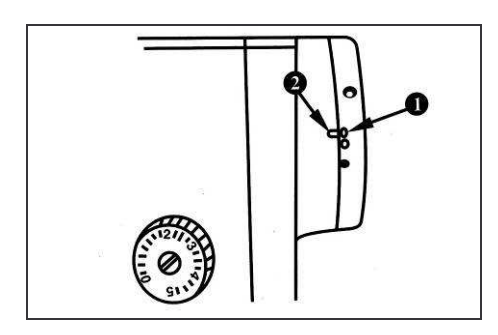

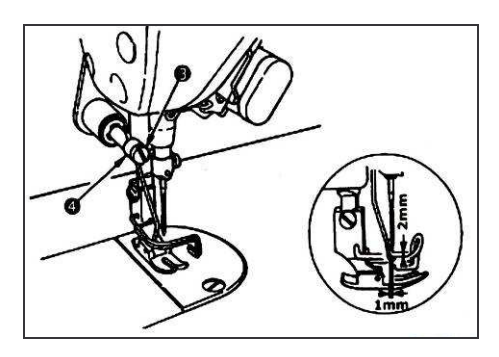

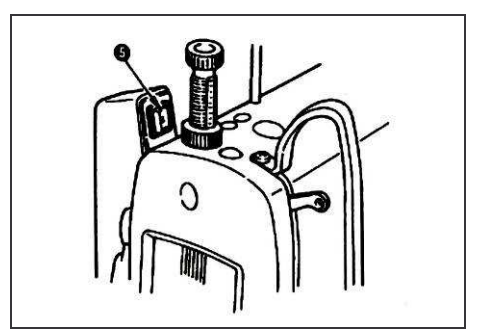

1. Position du racleur

Régler la position de racleur en fonction de l'épaisseur du tissu cousu. La procédure de réglage est comme suit :

1) Tourner le volant dans la direction normale de rotation pour aligner la marque blanche ① du volant avec la marque 2 sur le bras de machine.

2) Régler la distance entre la partie plate du racleur et le centre de l'aiguille à 1 mm. Serrer la vis de réglage du racleur 3 pour que le racleur soit maintenu et fixé par le collier du racleur 4.

3) Lorsque le racleur n(est pas nécessaire, basculer le Contact du racleur sur OFF (arrêt).

#### 23. Relation aiguille crochet

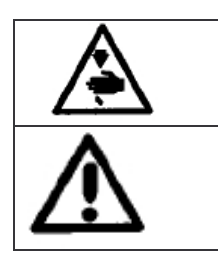

Couper l'alimentation électrique avant de faire cette action pour empêcher tout risque d'accident causé par un démarrage brutal de la machine

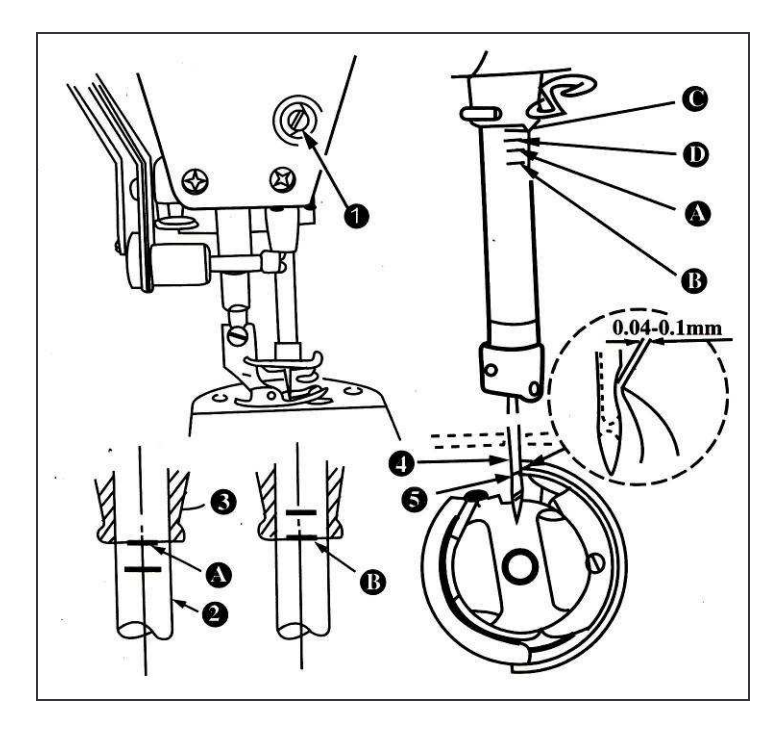

1. Tourner le volant pour amener l'aiguille à son point mort bas, et dévisser la vis (D

2. Régler la hauteur de barre aiguille :

1) Avec l'emploi d'aiguille de type DB, aligner la ligne repère A avec la base du palier de barre aiguille 3, ensuite visser la vis  $(1)$ 

2) Avec l'emploi d'aiguille de type DA, aligner la ligne repère C avec la base du palier de barre aiguille 3, ensuite visser la vis  $\odot$ 

3. Position du crochet 1) avec l'emploi d'aiguille de type DB, dévisser les trois vis de crochet et aligner la ligne repère B sur le mouvement ascendant de la barre 2 avec la base 3 du palier de barre aiguille

2) avec l'emploi d'aiguille de type DA, dévisser les trois vis de crochet et aligner la ligne repère D sur le mouvement ascendant de la barre 2 avec la base 3 du palier de barre aiguille.

4. Après avoir réalisé les réglages ci-dessus, aligner la pointe  $\circledcirc$  du crochet avec le centre  $\circledcirc$  de l'aiguille. Laisser un espace de 0,04 à 0,1 mm (valeur de référence) entre l'aiguille et le crochet, terminer en serrant les vis du crochet

Attention:

1. Si l'espace entre la pointe de crochet et l'aiguille est plus petit que la valeur spécifiée, la pointe du crochet sera endommagée. Si l'espace est plus grand, il en résultera des points sautés. 2. Utiliser un crochet de mémé référence de pièces lors du remplacement du crochet par un neuf.

#### 24. Contre couteau

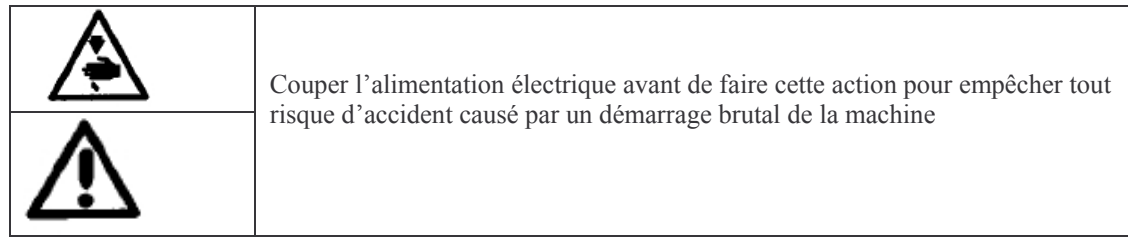

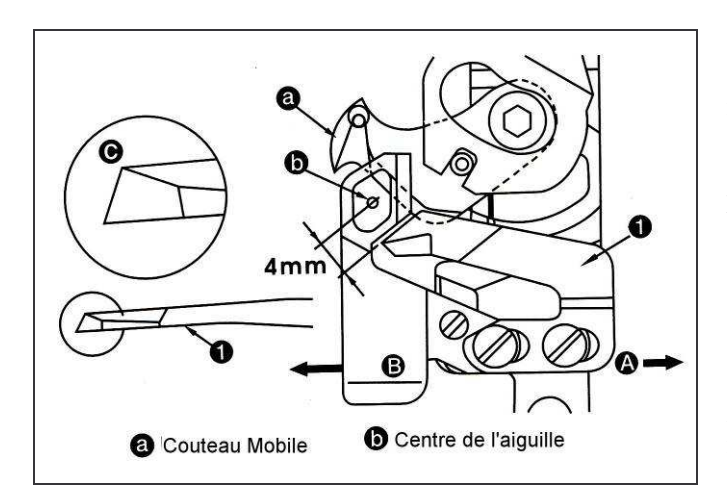

Ouand l'affût du couteau est émoussé, réaffûté le contre couteau 10 comme indiqué en C et le réinstaller correctement. 1) Si la position de montage du contre couteau est déplacé en direction de A par rapport à la position de montage standard, la longueur de fil après la coupe est augmenté 2) Si la position de montage est déplacée en direction de B, la longueur de fil est diminuée.

Attention : Lorsque le couteau est du réaffûté, faire particulièrement attention sur la façon de le tenir.

#### 25. Hauteur et parallélisme de la griffe

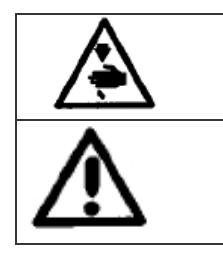

Couper l'alimentation électrique avant de faire cette action pour empêcher tout risque d'accident causé par un démarrage brutal de la machine

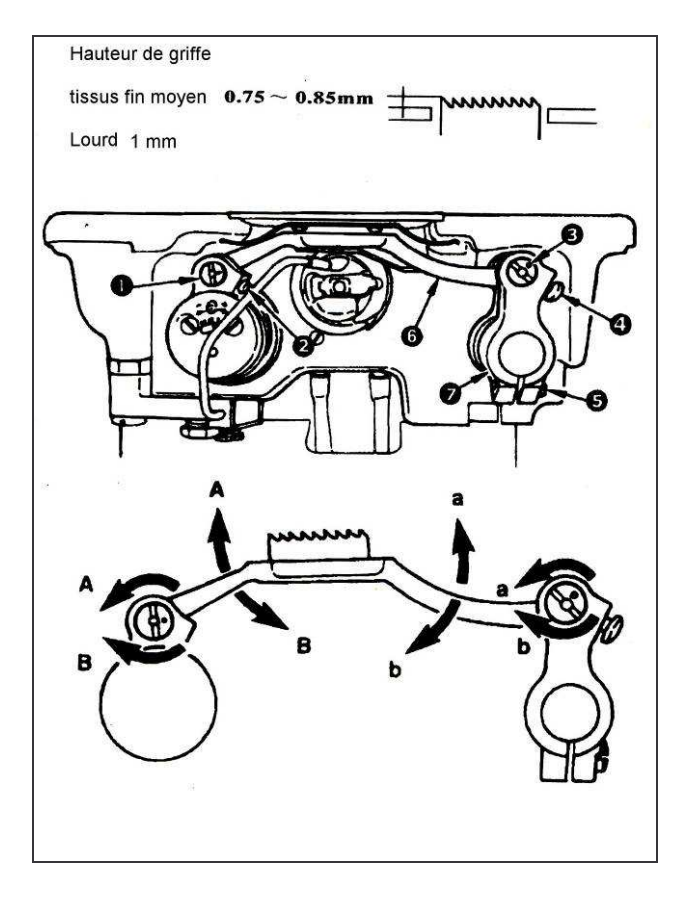

La hauteur de la griffe est réglée pour que la griffe soit environ 0.75 à 1 mm au dessus de la surface de la plaque aiguille (1 mm pour tissus lourd). Ajuster en fonction des tissus utilisés.

1. Réglage de la hauteur et parallélisme de la griffe

1) Dévisser la vis 2 de l'arbre d'entraînement  $\mathbb O$  et les vis  $\mathbb \Theta$  du support de griffe  $\circled{3}$ .

2) Hauteur et parallélisme sont modifiés en tournant les deux axes ① et ③ avec un tournevis.

3) Pour la relation entre le sens de rotation de chaque axe et le parallélisme du support de griffe, se reporter au dessin de gauche.

4) après le réglage, serrer fermement les vis (Serrer les vis 2 et 4 avec les axes 1 © et <sup>3</sup> repousser vers le volant.)

Attention ·

1. Si le parallélisme de la griffe est ajusté sur seulement un axe, la hauteur de griffe change. Contrôler le réglage sur les deux axes.

2. La position du mouvement de la griffe peu changé en fonction du réglage de la position des axes. A cet effet, dévisser la vis  $\circledcirc$  de la manivelle de l'arbre d'entraînement et régler la position du mouvement.

## 26. Réglage du synchronisme d'entraînement

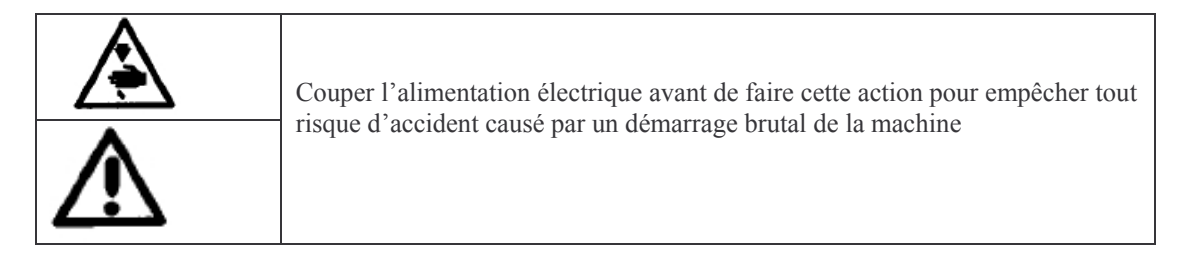

Le synchronisme d'entraînement est réglable en changeant la position d'arrêt de la came excentrique d'entraînement <sup>O</sup>.

#### Comment régler le synchronisme d'entraînement

1. Basculer la tête de machine et dévisser les deux vis 2 sur la came excentrique d'entraînement.

- 
- 2. Tourner la came excentrique d'entraînement pour modifier le synchronisme.

Aligner la graduation  $\circled{3}$  du bras support de griffe avec la ligne repère de l'arbre d'entraînement 4

- > Tourner la came excentrique en direction de + pour  $\rightarrow$  augmenter le synchronisme
- $\triangleright$  Tourner la came excentrique en direction de - pour  $\rightarrow$  diminuer le synchronisme

Attention : Pour utilisation générale, régler la machine pour avoir le centre de la graduation  $\overline{3}$  en alignement avec la ligne repère

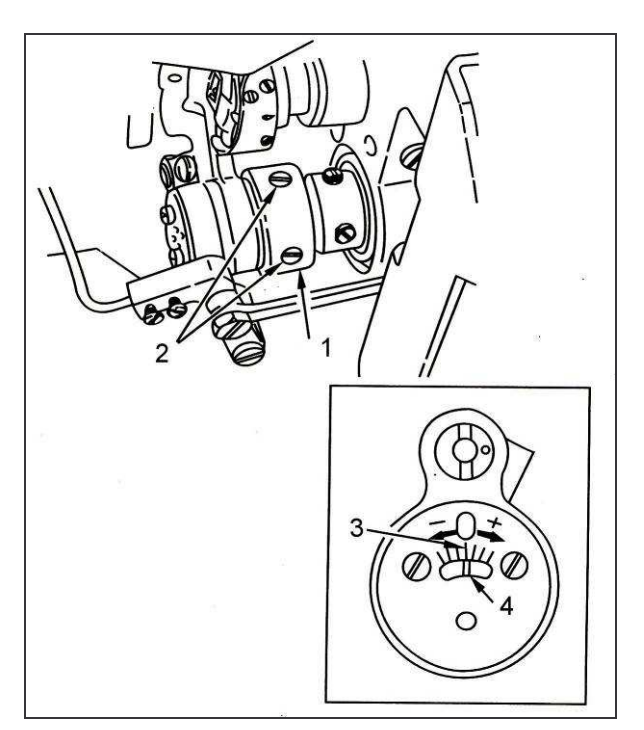

## 27. Mécanisme d'ouverture de tension

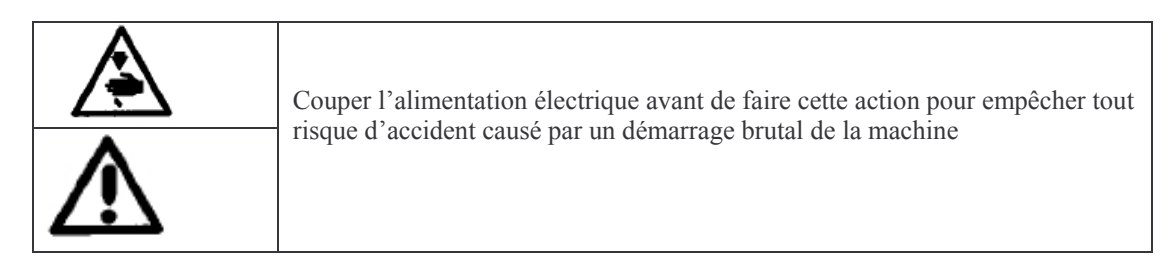

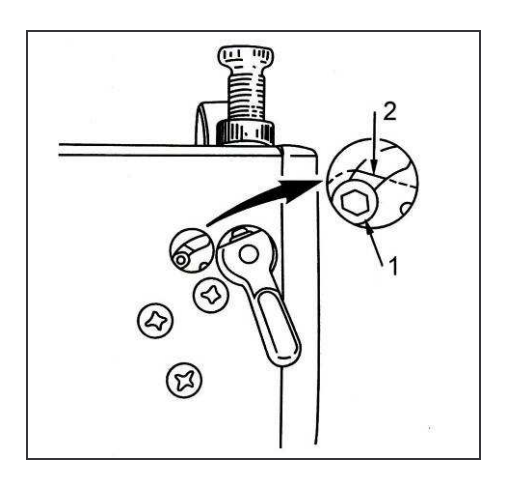

Grâce au mécanisme d'ouverture de tension de fil, la couture peut être réalisé sans que la tension de fil d'aiguille soit relâché même quand le pied presseur remonte pendant la couture. (Même si le pied presseur est légèrement soulevé par la genouillère lors de passage d'épaisseur, ce mécanisme empêche la modification de la tension du fil.)

#### 1. Comment le réaliser

1) Retire le capuchon sur la tête de machine et dévisser la vis de mécanisme d'ouverture de tension de fil ① avec une clef hexagonale.

2) Visser la vis  $\overline{O}$  sur le haut de la plaque du mécanisme d'ouverture de tension 2. Les disques de tension ne peuvent pas s'ouvrir même si le pied presseur est soulevé, et la tension de fil n'est pas mauvaise. (Les disques de tension s'ouvrent uniquement lorsque le coupe fil est activé)

Attention : Ne pas mettre la vis  $\mathbb O$  à un autre emplacement que la position haute ou basse de la pâque du mécanisme d'ouverture de tension. En réglage usine la vis est en position basse.

#### 28. Mécanisme de micro élévation du pied presseur

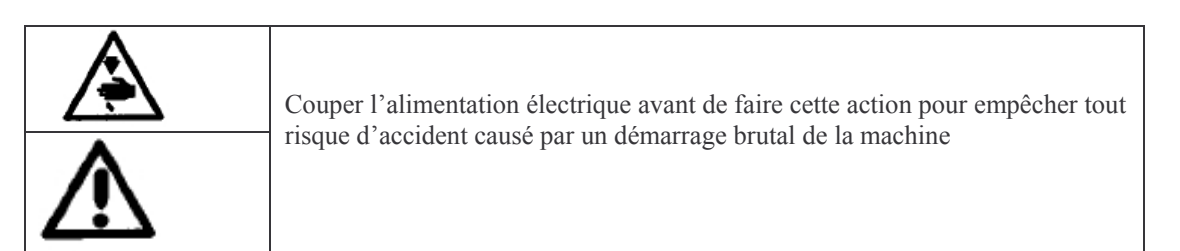

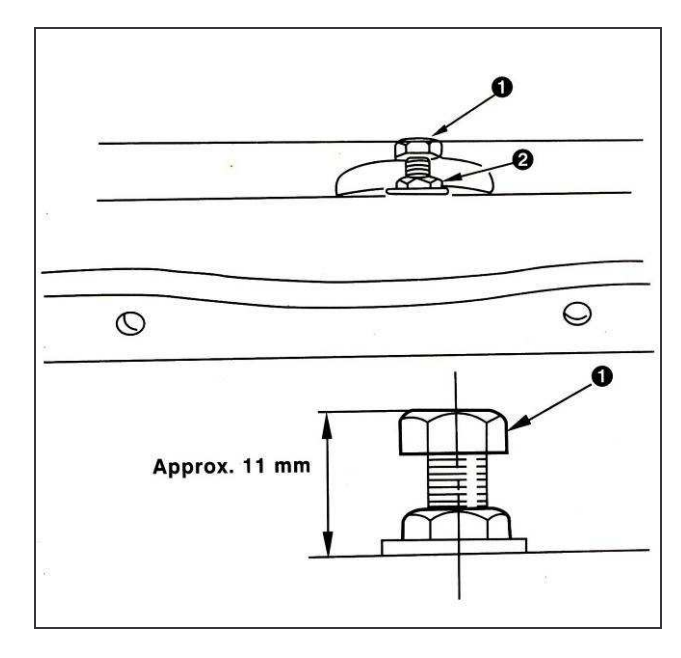

Lors de couture sur des tissus velours ou duveteux, le glissement ou le dommage du tissu est réduit par l'utilisation de la vis ① du mécanisme de micro élévation du pied presseur.

Visser graduellement la vis ① de micro élévation du pied avec l'écrou 2 desserré, régler la position du pied presseur pour qu'il soit finement soulevé pour obtenir un bon résultat, et revisser  $i$ <sup>2</sup> ( $i$ )<sup>2</sup>

Attention : Lorsque le mécanisme de micro élévation du pied n'est pas utilisé. réglé la hauteur de la vis ① pour avoir environ 11 mm entre le haut de la machine et le haut de la tête de vis. Si la machine est utilisée avec le mécanisme de micro élévation en service, une force d'appui suffisante pour l'entraînement ne peut pas être obtenu

## 29. Précaution lors du transport ou manutention de la machine

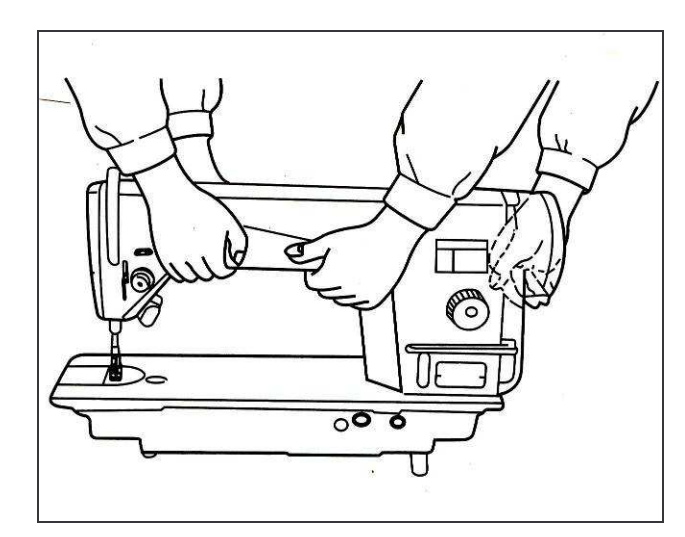

1. Comment porter la machine à coudre

Porter la machine à deux personnes comme indiqué sur le dessin

Attention : Ne pas tenir le volant.

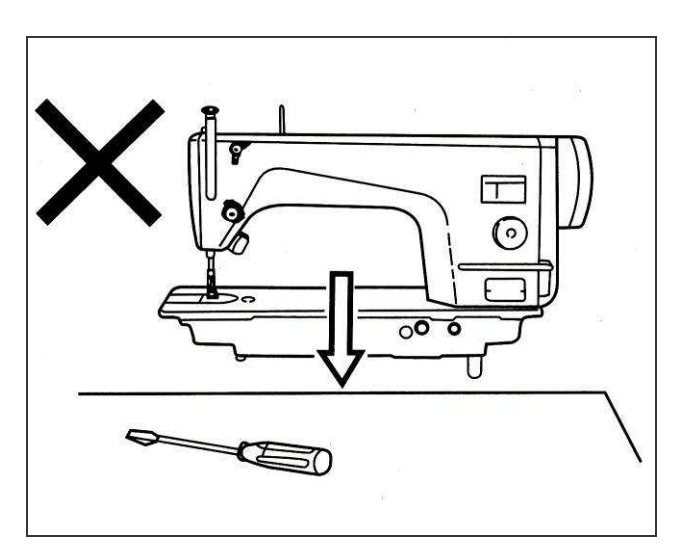

#### 2. Attention en posant la machine

Ne placer aucun objet comme un<br>tournevis ou article similaire à l'endroit ou vous poser la machine